# Statistical Computation Math 475

Jimin Ding

Department of Mathematics Washington University in St. Louis www.math.wustl.edu/jmding/math475/index.html

September 17, 2013

Introduction

Two-way Table

Other Concepts for 2 × 2 Tables

Ordered data

Stratified Contingency

Matched

SAS Programs

#### Part II

### Contingency Tables for Categorical Data

### Outline I

la en antique ( en

Table

Concepts for  $2 \times 2$  Tables

Ordered data

Stratified Contingency Tables

Matched

SAS

Introduction to Categorical Data

- Models
- Data
- Distributions

2 Two-way  $I \times J$  Contingency Table

- Definition
- 2 × 2 Table
- Association Tests
- Pearson Test
- I RT
- Association Measures
- Fisher Test

3 Other Concepts for  $2 \times 2$  Tables

- DP
- Relative Risk

#### Outline II

- Two-w Table
- Other Concepts for 2 × 2 Tables
- Ordered data
- Stratified Contingency Tables
- Matcheo Pairs
- SAS Programs

- Odds Ratio
- Sen & Spe
- Two-way Table for Ordered Data
  - Mantel-Haenszel
  - Scores
- 5 Stratified Contingency Tables
  - Example: Mortality of Sunny City & Happy City
  - Simpson's Paradox
  - Cochran-Mantel-Haenszel (CMH) Test
  - Brewslow-Day Test
- Matched Pairs
  - Example: Votes
  - McNemar's Test
  - References
- SAS Programs

## Statistical Modeling

Models Data

Distributions

Contingency

|             | Explanatory Variable         |  |  |  |  |
|-------------|------------------------------|--|--|--|--|
| Response    | Continuous Categorical Mixed |  |  |  |  |
| Continuous  | Regression ANOVA ANCOVA      |  |  |  |  |
| Categorical | Categorical Data Analysis    |  |  |  |  |

### Statistical Modeling

ntroduction

Models Data Distributions

Two-way

Other Concepts for 2 × 2 Tables

Concepts for 2 × 2 Tables

Stratified Contingency Tables

Matched Pairs

SAS Programs

|             | Explanatory Variable         |  |  |  |  |
|-------------|------------------------------|--|--|--|--|
| Response    | Continuous Categorical Mixed |  |  |  |  |
| Continuous  | Regression ANOVA ANCOVA      |  |  |  |  |
| Categorical | Categorical Data Analysis    |  |  |  |  |

#### Categorical Data Analysis

- Contingency tables: summarize categorical data in a tabular form.
- Transformation model (example: log linear models)
- Generalized linear models (GLM) (example: logistic regression)

### Categorical Data

#### Introduction Models

Data Distributions

Two-way

Other Concepts for

2 × 2 Tables

C. ....

Contingency Tables

Matched Pairs

SAS

#### Type of data:

- Dichotomous: normal/abnormal blood pressure
- Ordinal: age range (Young, Middle, Old)
- Nominal: color (Red, Green, Black)
- Discrete counts: the number of heart attacks
- Grouped data: the number of deaths in 10-years intervals

### Categorical Data

#### Introduction Models

Data Distributions

Two-way

Other Concepts for 2 × 2 Tables

Ordered data

Stratified Contingency Tables

Matched Pairs

SAS Programs

#### Type of data:

- Dichotomous: normal/abnormal blood pressure
- Ordinal: age range (Young, Middle, Old)
- Nominal: color (Red, Green, Black)
- Discrete counts: the number of heart attacks
- Grouped data: the number of deaths in 10-years intervals

#### Sampling framework: $\rightarrow$ model and inference

- Historical data
- Sample survey
- Experimental data

## Distributions for Categorical Data

Introduction Models Data

Distributions —

Other Concepts for

2 × 2 Tables

Stratified Contingenc Tables

Matched Pairs

SAS Programs

#### Binomial distribution:

The total number of trials, N, is fixed and known. Failure happens independently in each identical trial with a certain probability  $\pi$ . Then the number of failure(success), Y, is a random variable with Binomial distribution,  $Bin(N, \pi)$ .

$$P(Y = k) = \frac{N!}{k!(N-k)!} \pi^k (1-\pi)^{N-k}, \quad k = 0, 1, 2, \dots, N.$$
$$E(Y) = N\pi, \quad Var(Y) = N\pi(1-\pi).$$

### Distributions for Categorical Data

Introduction Models Data

Data Distributions

Other Concepts for

Concepts for  $2 \times 2$  Tables

Stratified Contingency

Matched Pairs

SAS Programs

#### Binomial distribution:

The total number of trials, N, is fixed and known. Failure happens independently in each identical trial with a certain probability  $\pi$ . Then the number of failure(success), Y, is a random variable with Binomial distribution,  $Bin(N, \pi)$ .

$$P(Y = k) = \frac{N!}{k!(N-k)!} \pi^k (1-\pi)^{N-k}, \quad k = 0, 1, 2, \dots, N.$$
$$E(Y) = N\pi, \quad Var(Y) = N\pi(1-\pi).$$

#### Multinomial distribution:

Eextension of binomial distribution to multiple possible outcomes. For example, in an auto-fatality study, "uninjured", "injury not requiring hospitalization", "injury requiring hospitalization".

### Distribution for Categorical Data

Models
Data
Distributions

Two-way Table

Other Concepts for 2 × 2 Tables

Ordered da

Stratified Contingency Tables

Match Pairs

> SAS Programs

#### Poisson distribution:

The total number of trials is unknown. The number of some possible outcome, Y, is a random variable with Poisson distribution  $Pois(\pi)$ . For example, the number of fatal accidents in a given week in St.Louis. (Note, the total number of accidents is unknown.)

$$P(Y = k) = \frac{e^{\pi} \pi^{k}}{k!}, \quad k = 0, 1, 2, \cdots.$$
$$E(Y) = Var(Y) = \pi.$$

### Distribution for Categorical Data

Introduction
Models
Data
Distributions

Other

Concepts for 2 × 2 Tables

Ordered data

Stratified Contingency Tables

Matched Pairs

SAS

Product multinomial distribution:
 The number of trials for each given covariate (the row total) is fixed as well as the total number of trials.

### Distribution for Categorical Data

Models Distributions

- Product multinomial distribution: The number of trials for each given covariate (the row total) is fixed as well as the total number of trials.
- Hypergeometric distribution: The number of trials for each given covariate (the row total) is fixed and the number of each possible outcome from all covariates (the column total) is fixed. Then the number of failure in a sequence of n draws from a population with size N which contains m defective items (without replacement), X, is a random variable with

Hypergeometric distribution, HyperGeom(N, n, m).

$$P(X = k) = \frac{\binom{m}{k} \binom{N - m}{n - k}}{\binom{N}{n}}, \quad , k = 0, 1, \dots, \min(n, m)$$
September 17, 2013 9 / 46

Two-way Table Definition 2 × 2 Table Association Tests Pearson Test

IRT Association Measures Fisher Test

Two-way  $I \times J$  Contingency Table

### Definition of Contingency Tables

Introduction

Two-wa

Definition 2 × 2 Table Association Tests Pearson Test LRT

LRT Association Measures Fisher Test

Other Concepts for 2 × 2 Table

Ordered

Stratified Contingency

Matched Pairs Categorical data consist of frequency counts of observation occurring in each of response category. Let X and Y denote two categorical variables, with I and J levels respectively. We display the frequency counts of IJ possible combinations of outcomes in a table with I rows and J columns. This type of table is called two-way contingency table. A contingency table that cross classifies three variables is called a three-way table, and so fourth.

## An Example of Contingency Table

Example: American's belief in afterlife.
 (Source: edited from table 2.1 in Agresti (2002))

|         | Yes | No  | Total |
|---------|-----|-----|-------|
| Females | 435 | 147 | 582   |
| Males   | 375 | 134 | 509   |
| Total   | 810 | 281 | 1091  |

ntroduction

Two-way

#### Definition

2 × 2 Table
Association
Tests
Pearson Test
LRT

Association Measures Fisher Test

Other Concepts fo

Ordered data

Stratified Contingency

Matched Pairs

### An Example of Contingency Table

Example: American's belief in afterlife.
 (Source: edited from table 2.1 in Agresti (2002))

|         | Yes | No  | Total |
|---------|-----|-----|-------|
| Females | 435 | 147 | 582   |
| Males   | 375 | 134 | 509   |
| Total   | 810 | 281 | 1091  |

 Key interest: Do females more believe in afterlife? Is there any association between gender and opinion about afterlife?

ntroduction

Two-way

#### Definition

2 × 2 Table Association Tests Pearson Test LRT

Association Measures Fisher Test

Other
Concepts for 2 × 2 Tables

Ordered dat

Stratified Contingency Tables

Match ed Pairs

### An Example of Contingency Table

Example: American's belief in afterlife.
 (Source: edited from table 2.1 in Agresti (2002))

|         | Yes | No  | Total |
|---------|-----|-----|-------|
| Females | 435 | 147 | 582   |
| Males   | 375 | 134 | 509   |
| Total   | 810 | 281 | 1091  |

- Key interest: Do females more believe in afterlife? Is there any association between gender and opinion about afterlife?
- If the actual probability of believing in an afterlife is same for both male and female, then belief in an afterlife can be regarded as independent of gender.

ntroduction

Table Definition

2 × 2 Table
Association
Tests
Pearson Test
LRT

Association Measures Fisher Test

Other Concepts fo 2 × 2 Table

Stratified

Contingency Tables

Matched Pairs

#### $2 \times 2$ Table

Denote n as frequency counts and  $\pi$  as proportion of each combination of outcomes. Classify the response variable in columns and explanatory variable in rows.

|           | Col1               | Col2               | Row Total            |
|-----------|--------------------|--------------------|----------------------|
| Row1      | $n_{11}(\pi_{11})$ | $n_{12}(\pi_{12})$ | $n_{1+}(\pi_{1+})$   |
| Row2      | $n_{21}(\pi_{21})$ | $n_{22}(\pi_{22})$ | $n_{2+}(\pi_{2+})$   |
| Col Total | $n_{+1}(\pi_{+1})$ | $n_{+2}(\pi_{+2})$ | $n_{++}(\pi_{++}=1)$ |

Let 
$$\pi_{j|i} = \pi_{ij}/\pi_{i+}$$
, for  $i = 1, 2; j = 1, 2$ .

ntroduction

Table
Definition
2 × 2 Table
Association
Tests
Pearson Test

LRT Association Measures Fisher Test

Other Concepts for 2 × 2 Tables

Ordered da

Stratified Contingency Tables

Matched Pairs

#### $2 \times 2$ Table

Denote n as frequency counts and  $\pi$  as proportion of each combination of outcomes. Classify the response variable in columns and explanatory variable in rows.

|           | Col1               | Col2               | Row Total            |
|-----------|--------------------|--------------------|----------------------|
| Row1      | $n_{11}(\pi_{11})$ | $n_{12}(\pi_{12})$ | $n_{1+}(\pi_{1+})$   |
| Row2      | $n_{21}(\pi_{21})$ | $n_{22}(\pi_{22})$ | $n_{2+}(\pi_{2+})$   |
| Col Total | $n_{+1}(\pi_{+1})$ | $n_{+2}(\pi_{+2})$ | $n_{++}(\pi_{++}=1)$ |

Let  $\pi_{j|i} = \pi_{ij}/\pi_{i+}$ , for i = 1, 2; j = 1, 2. For example, in the previous example,

- $\pi_{21}$  is the probability of a random selected participant is a male and believes in afterlife.
- $\bullet$   $\pi_{2+}$  is the probability of a male participant is selected.
- $\pi_{j|i}$ , i=2, j=1 is the probability that a male believes in aferlife.

ntroduction

Two-way
Table
Definition
2 × 2 Table
Association
Tests
Pearson Test
LRT
Association
Measures
Fisher Test

Other Concepts fo 2 × 2 Table

2 × 2 Tabl

Stratified

Matched Pairs

SAS

### Association in Two-way Contingency Tables

 The test of whether males and females believe in afterlife equivalently can be written as

$$H_0: \pi_{1|1} = \pi_{1|2} \ \ \textit{vs.} H_{\textit{a}}: \pi_{1|1} \neq \pi_{1|2},$$

which, in a 2x2 table, is same as

$$H_0: \pi_{1|1} = \pi_{+1} \quad vs. H_a: \pi_{1|1} \neq \pi_{+1},$$

$$H_0: \pi_{11} = \pi_{1+}\pi_{+1} \quad vs.H_a: \pi_{11} \neq \pi_{1+}\pi_{+1}.$$

Introduction

Two-way
Table
Definition
2 × 2 Table
Association
Tests

Pearson Test LRT Association

Measures Fisher Test Other

. . . . .

Stratified Contingency

Matched Pairs

### Association in Two-way Contingency Tables

 The test of whether males and females believe in afterlife equivalently can be written as

$$H_0: \pi_{1|1} = \pi_{1|2} \quad \textit{vs.} H_{\textit{a}}: \pi_{1|1} \neq \pi_{1|2},$$

which, in a 2x2 table, is same as

$$H_0: \pi_{1|1} = \pi_{+1} \quad \textit{vs.} H_a: \pi_{1|1} \neq \pi_{+1},$$

$$H_0: \pi_{11} = \pi_{1+}\pi_{+1} \quad vs.H_a: \pi_{11} \neq \pi_{1+}\pi_{+1}.$$

• In general, such a "homogeneity test of rows" in a  $I \times J$  table can be written as

$$H_0: \pi_{j|1} = \pi_{j|2} = \cdots = \pi_{j|I} = \pi_{+j}, \ \ j = 1, \cdots, J.$$

That is the probability of falling into any particular column response is the same in each row. This is equivalent to the "independence test".

$$H_0: \pi_{ij} = \pi_{i+}\pi_{+j}, \text{ for } i = 1, \dots, I, j = 1, \dots, J.$$

Introduction

Two-way
Table
Definition
2 × 2 Table
Association
Tests

Pearson Test LRT Association Measures Fisher Test

 $\begin{array}{c} \text{Other} \\ \text{Concepts for} \\ 2\times2 \text{ Tables} \end{array}$ 

Stratified Contingency Tables

Matched Pairs

### Association in Two-way Contingency Tables

Introduction

Two-way
Table
Definition
2 × 2 Table
Association
Tests
Pearson Test

LRT Association Measures Fisher Test

Other Concepts for 2 × 2 Tables

Ordered data

Stratified Contingency

Matched Pairs • The "homogeneity test" is often used in the situation that the column variable, Y, can be viewed as a response variable and the row variable, X, can be viewed as an explanatory variable (covariate, predictor).

 The "independence test", which is that all joint probabilities equal to the product of their marginal probabilities, is more generally used when the column and row variables are at the same level.

### Pearson Chi-Square Test

• For a sample of size n with cell counts  $\{n_{ij}\}$ , the expected frequencies are defined as  $\mu_{ij} = \frac{n_{i+}n_{+j}}{n}$ . Note under the null hypothesis that two variables are independent,  $\mu_{ij}$  represents  $E(n_{ii})$ .

• The test statistic: Pearson

$$Q^{2} = \sum_{i=1}^{I} \sum_{j=1}^{J} \frac{(n_{ij} - \mu_{ij})^{2}}{\mu_{ij}}$$

has approximately a  $\chi^2_{(I-1)(J-1)}$  distribution for a large sample. Larger value is stronger against  $H_0$ .

• Large sample:  $n_{ij} \geq 5$  and  $\mu_{ij} \geq 1$ . If the sample size of some cells are too small, one need to combine some cells to make Pearson  $\chi^2$  test appropriate.

- ntroduction
- Table
  Definition
  2 × 2 Table
  Association
- Pearson Test LRT Association Measures Fisher Test
- Other
  Concepts for
- Stratified Stratified
- Contingency Tables
- Matched Pairs
- SAS

#### Exercise

Definition 2 × 2 Table Association Tests

Pearson Test IRT Association Fisher Test

For 2  $\times$  2 table, Pearson  $\chi^2$  can be simplied as:

$$Q^{2} = \sum_{i=1}^{2} \sum_{j=1}^{2} \frac{(n_{ij} - \mu_{ij})^{2}}{\mu_{ij}}$$
$$= \frac{n(n_{11}n_{22} - n_{12}n_{21})^{2}}{n_{1+}n_{2+}n_{+1}n_{+2}}$$

### Likelihood Ratio $\chi^2$ Test

- ntroduction
- Two-way
  Table
  Definition
  2 × 2 Table
  Association
  Tests
- Pearson Test LRT

Association Measures Fisher Test

Other Concepts fo 2 × 2 Table

Ordered dat

Stratified Contingency Tables

Matched Pairs • It is a variant of Pearson  $\chi^2$  test.

- Asymptotically it is equivalent to Pearson  $\chi^2$  test.
- The test statistic:

$$G^2 = 2 \sum_{i=1}^{I} \sum_{j=1}^{J} n_{ij} \log(\frac{n_{ij}}{\mu_{ij}}),$$

has approximately a  $\chi^2$  distribution with degree of freedom (I-1)(J-1).

- Larger value provides stronger evidence against independence.
- It performs even worse than Pearson  $\chi^2$  test for small sample and sparse table.

### Other Measures Based on Pearson $\chi^2$ Test

- Continuity adjusted  $\chi^2$ : intend to correct  $Q^2$  to approximate Fisher's Exact Test. It was proposed by Yates and not commonly used now.
- Phi coefficient: a measure of Pearson correlation based on the rank of observations for categorical data. It is only meaningful for  $2\times 2$  table or for ordinal data. For a  $2\times 2$  table,

$$\phi = \frac{n_{11}n_{22} - n_{12}n_{21}}{\sqrt{n_{1+}n_{2+}n_{+1}n_{+2}}}.$$

Note  $-1 \le \phi \le 1$ . Furthermore,  $\phi > 0$  implies the positive association between the 1st row and the 1st column. One can prove in  $2 \times 2$  table  $n\phi^2 = Q^2$ .

- Contingency coefficient:  $c=\sqrt{rac{Q^2}{Q^2+n}}$ .
- Cramer's V:  $V = \sqrt{\frac{Q^2}{n \min(I-1,J-1)}}$ .

ntro ductio

Two-way
Table
Definition
2 × 2 Table
Association
Tests
Pearson Test

Association Measures Fisher Test

Other Concepts fo  $2 \times 2$  Table

Stratified Contingency

Matched Pairs

SAS

### Example: Fisher's Tea Drinker

Ms. Bristol, a colleague of R.A. Fisher, claimed that when drinking tea she should distinguish whether milk or tea was added to the cup first and she preferred milk first. To test her claim, Fisher asked her to taste 8 cups of tea, 4 of which had milk added first and 4 of which had tea added first. She knew there were 4 cups of each type and had to predict which four had milk added first. The order of presenting the cups to her was randomized

|             | Guess added first |     |       |  |
|-------------|-------------------|-----|-------|--|
| Added first | Mike              | Tea | Total |  |
| Milk        | 3                 | 1   | 4     |  |
| Tea         | 1                 | 3   | 4     |  |
| Total       | 4                 | 4   | 8     |  |

Definition 2 × 2 Table Association Tests Pearson Test IRT

**Association** Measures Fisher Test

How would you test Ms. Bristol's claim? What do you\_find\_out?

#### Fisher Exact Test

ntroduction

Two-way
Table
Definition
2 × 2 Table
Association
Tests
Pearson Test
LRT
Association

Association Measures Fisher Test

Other Concepts for 2 × 2 Tables

\_ . . . . .

Stratified Contingence Tables

Matched Pairs When the sample size is small, Fisher exact test is preferred than  $\chi^2$  test. We illustrate this test in 2  $\times$  2 table.

- A small-sample probability distribution for the cell counts is defined for the set of tables having the same row and column totals as the observed data.
- Under Poisson, binomial, or multinomial sampling assumptions for the cell counts, the distribution of such restricted set of tables with fixing the row and column totals is hypergeometric.

#### Fisher Exact Test

Definition 2 × 2 Table Association Tosts Pearson Test LRT Association

#### Fisher Test

Under H<sub>n</sub>.

$$P(n_{11}) = rac{\left( egin{array}{c} n_{1+} \\ n_{11} \end{array} 
ight) \left( egin{array}{c} n_{2+} \\ n_{+1} - n_{11} \end{array} 
ight)}{\left( egin{array}{c} n \\ n_{+1} \end{array} 
ight)}.$$

• Depends on  $H_{\alpha}$ , the p-value is the sum of hypergeometric prob. for outcomes at least as favorable to the alternative hypothesis as the observed outcome.

### Difference of Proportions

Introduction

Two-wa Table

Other Concepts for

DP Relative Risk Odds Ratio Sen & Spe

Ordered data

Stratified Contingency Tables

Match ed Pairs

SAS Programs Consider the column variable, Y, is the response variable (such as success/failure) and the row variable, X, is the explanatory variable indicating two different groups. The interest may be comparing the proportion of success in two groups

$$\pi_{1|2} - \pi_{1|1} = \frac{\pi_{21}}{\pi_{2+}} - \frac{\pi_{11}}{\pi_{1+}},$$

which is between -1 and 1. For example, it can interpreted as the difference between the success rate of the 2nd group and that of the 1st group.

#### Relative Risk

Introduction

Two-wa Table

 $\begin{array}{c} \text{Other} \\ \text{Concepts for} \\ 2\times2 \text{ Tables} \\ \text{DP} \end{array}$ 

Relative Risk Odds Ratio Sen & Spe

Ordered data

Stratified Contingency Tables

Matched Pairs

SAS Programs Sometimes, the absolute difference of two success rates is not important but their relative difference or their ratio is interested. The relative risk is defined as the ratio of the success proportion of the first group to that of the second group:

$$\frac{\pi_{1|1}}{\pi_{1|2}} \ge 0.$$

ntroduction

Two-wa Table

Other Concepts for 2 × 2 Tables DP Relative Risk

Odds Ratio Sen & Spe

Ordered data

Stratified Contingency Tables

Matched Pairs

SAS Programs Odds: Prob. of success/Prob. of failure,

$$\frac{\pi_{1|1}}{\pi_{2|1}} = \frac{\pi_{11}/\pi_{1+}}{\pi_{12}/\pi_{1+}} = \pi_{11}/\pi_{12}$$

$$\theta = \frac{\pi_{11}/\pi_{12}}{\pi_{21}/\pi_{22}} = \frac{\pi_{11}\pi_{22}}{\pi_{12}\pi_{21}} \ge 0.$$

- Remarks:
  - $m{ heta}=1$  is equivalent to "independence of X and Y".

ntroduction

Two-wa Table

Other Concepts for 2 × 2 Tables DP Relative Risk

Odds Ratio Sen & Spe

Ordered data

Stratified Contingency Tables

Matched Pairs

SAS Programs Odds: Prob. of success/Prob. of failure,

$$\frac{\pi_{1|1}}{\pi_{2|1}} = \frac{\pi_{11}/\pi_{1+}}{\pi_{12}/\pi_{1+}} = \pi_{11}/\pi_{12}$$

$$\theta = \frac{\pi_{11}/\pi_{12}}{\pi_{21}/\pi_{22}} = \frac{\pi_{11}\pi_{22}}{\pi_{12}\pi_{21}} \ge 0.$$

- Remarks:
  - $\theta = 1$  is equivalent to "independence of X and Y".
  - $\frac{1}{\theta}$  is also an odds ratio.

Two-wa Table

Other Concepts for 2 × 2 Tables DP Relative Risk

Odds Ratio Sen & Spe

Ordered data

Stratified Contingency Tables

Matched Pairs

SAS Programs Odds: Prob. of success/Prob. of failure,

$$\frac{\pi_{1|1}}{\pi_{2|1}} = \frac{\pi_{11}/\pi_{1+}}{\pi_{12}/\pi_{1+}} = \pi_{11}/\pi_{12}$$

$$\theta = \frac{\pi_{11}/\pi_{12}}{\pi_{21}/\pi_{22}} = \frac{\pi_{11}\pi_{22}}{\pi_{12}\pi_{21}} \ge 0.$$

- Remarks:
  - $\theta = 1$  is equivalent to "independence of X and Y".
  - $\frac{1}{\theta}$  is also an odds ratio.
  - For inference, it is more convenient to use symmetric measure  $\log \theta$ . ( $\log \theta = 0 \Leftrightarrow Independence$ .)

ntroduction

Two-wa Table

Other Concepts for 2 × 2 Tables DP Relative Risk

Odds Ratio Sen & Spe

Ordered data

Stratified Contingency Tables

Matched Pairs

SAS Programs Odds: Prob. of success/Prob. of failure,

$$\frac{\pi_{1|1}}{\pi_{2|1}} = \frac{\pi_{11}/\pi_{1+}}{\pi_{12}/\pi_{1+}} = \pi_{11}/\pi_{12}$$

$$\theta = \frac{\pi_{11}/\pi_{12}}{\pi_{21}/\pi_{22}} = \frac{\pi_{11}\pi_{22}}{\pi_{12}\pi_{21}} \ge 0.$$

- Remarks:
  - $\theta = 1$  is equivalent to "independence of X and Y".
  - $\frac{1}{\theta}$  is also an odds ratio.
  - For inference, it is more convenient to use symmetric measure  $\log \theta$ . ( $\log \theta = 0 \Leftrightarrow Independence$ .)
  - When X and Y change,  $\theta$  (log  $\theta$ ) doesn't change.

#### Odds Ratio

ntroduction

Two-wa

Other Concepts for 2 × 2 Tables DP Relative Risk

Odds Ratio Sen & Spe

Ordered data

Stratified Contingency Tables

Matched Pairs

SAS Programs Odds: Prob. of success/Prob. of failure,

$$\frac{\pi_{1|1}}{\pi_{2|1}} = \frac{\pi_{11}/\pi_{1+}}{\pi_{12}/\pi_{1+}} = \pi_{11}/\pi_{12}$$

Odds ratio: Odds of the 1st group/Odds of the 2nd group

$$\theta = \frac{\pi_{11}/\pi_{12}}{\pi_{21}/\pi_{22}} = \frac{\pi_{11}\pi_{22}}{\pi_{12}\pi_{21}} \ge 0.$$

- Remarks:
  - $\theta = 1$  is equivalent to "independence of X and Y".
  - $\frac{1}{\theta}$  is also an odds ratio.
  - For inference, it is more convenient to use symmetric measure  $\log \theta$ . ( $\log \theta = 0 \Leftrightarrow Independence$ .)
  - When X and Y change,  $\theta$  (log  $\theta$ ) doesn't change.
  - It is a natural parameter in logistic regression.

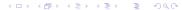

#### Odds Ratio

ntroduction

Two-wa

Other Concepts for 2 × 2 Tables DP Relative Risk Odds Ratio

Sen & Spe

Ordered data

Contingency Tables

Matched Pairs

SAS Programs Odds: Prob. of success/Prob. of failure,

$$\frac{\pi_{1|1}}{\pi_{2|1}} = \frac{\pi_{11}/\pi_{1+}}{\pi_{12}/\pi_{1+}} = \pi_{11}/\pi_{12}$$

Odds ratio: Odds of the 1st group/Odds of the 2nd group

$$\theta = \frac{\pi_{11}/\pi_{12}}{\pi_{21}/\pi_{22}} = \frac{\pi_{11}\pi_{22}}{\pi_{12}\pi_{21}} \ge 0.$$

- Remarks:
  - $m{ heta} = 1$  is equivalent to "independence of X and Y".
  - $\frac{1}{\theta}$  is also an odds ratio.
  - For inference, it is more convenient to use symmetric measure  $\log \theta$ . ( $\log \theta = 0 \Leftrightarrow Independence$ .)
  - When X and Y change,  $\theta$  (log  $\theta$ ) doesn't change.
  - It is a natural parameter in logistic regression.
  - It is a good approximation of relative risk in the cross-sectional study when success is rare.

# Sensitivity & Specificity

These measures are of interest when one is determining the efficacy of screening tests for various disease outcomes.

- Sensitivity: the true proportion of positive result when a subject has disease;
- Specificity: the true proportion of negative result when a subject doesnot have disease.

Example: Breast Cancer Diagnoses

|           | Diagnosis |     |       |
|-----------|-----------|-----|-------|
|           | +         | -   | Total |
| Cancer    | 82        | 18  | 100   |
| No cancer | 1         | 99  | 100   |
| Total     | 83        | 107 | 200   |

Sensitivity: $\pi_{1|1} = 0.82$ Specificity: $\pi_{2|2} = 0.99$ 

Introduction

Two-wa

Other Concepts for 2 × 2 Tables DP Relative Risk Odds Ratio

Sen & Spe
Ordered data

Stratified Contingency Tables

Match ed Pairs

SAS Programs

4 m > 4 m > 4 m > 4 m > 4

Introduction

Two-way

Other Concepts for 2 × 2 Tables

#### Ordered data

Mantel-Haenszel Scores

Stratified Contingency

Matched

SAS

## Two-way Table for Ordered Data

### Mantel-Haenszel $\chi^2$ Test

When both response and explanatory variables are both ordinal, a positive or negative trend in the association is common. To test the monotone trend, Mantel (1963) proposed this test. If the test is significant, we say that increases in one variable are associated with increases (or decreases for negative relationships) in the other variable greater than would be expected by chance.

ntroduction

Other

2 × 2 Tables

Mantel-

Haenszel Scores

Stratified Contingency Tables

Matched Pairs

SAS

### Mantel-Haenszel $\chi^2$ Test

When both response and explanatory variables are both ordinal, a positive or negative trend in the association is common. To test the monotone trend, Mantel (1963) proposed this test. If the test is significant, we say that increases in one variable are associated with increases (or decreases for negative relationships) in the other variable greater than would be expected by chance.

Assign scores to the row and column variable. The test statistics is defined as  $M^2 = (n-1)r^2$ , where r is the Pearson correlation between row variable and column variables. With large samples,  $M^2$  has approximately  $\chi_1^2$  distribution.

ntroduction

Table Other

2 × 2 Tables

Mantel-Haenszel

Haenszel Scores

Stratified Contingency Tables

Matched Pairs

SAS Programs

### Mantel-Haenszel $\chi^2$ Test

When both response and explanatory variables are both ordinal, a positive or negative trend in the association is common. To test the monotone trend, Mantel (1963) proposed this test. If the test is significant, we say that increases in one variable are associated with increases (or decreases for negative relationships) in the other variable greater than would be expected by chance.

Assign scores to the row and column variable. The test statistics is defined as  $M^2 = (n-1)r^2$ , where r is the Pearson correlation between row variable and column variables. With large samples,  $M^2$  has approximately  $\chi_1^2$  distribution.

When the association truly has a positive or negative trend, the test is more powerful than Pearson  $\chi^2$  and Likelihood ratio tests.

ntroduction

Other

2 × 2 Table

Mantel-Haenszel

Stratified Contingency

Matched Pairs

SAS Programs

4 D F 4 D F 4 D F 4 D F

#### Scores of Ordinal Data

In SAS, one can use "SCORES=" option to specify the score type among: TABLE, RANK, RIDIT, and MODRIDIT scores (Spearman's  $\rho$ ).

> The default score is TABLE. For numerical variables, table scores are the values for the row and column levels. For character variables, table scores are the row and column numbers.

For a  $2 \times 2$  table with character variables, using the table scores, we have

$$M^2 = rac{(n_{11} - \mu_{11})^2}{Var(n_{11})}, \quad Var(n_{11}) = rac{n_{1+}n_{+1}n_{2+}n_{+2}}{n^2(n-1)}.$$

Exercise: Derive the relationship between  $M^2$  and  $Q^2$  in a  $2 \times 2$ table.

Mantel-

Scores

### More Examples

ntroduction

Table

Other Concepts for  $2 \times 2$  Tables

Ordered data Mantel-Haenszel

# Scores

Stratified Contingency Tables

Matched Pairs

SAS Programs

- RANK scores are continuous version of the ranks. For 2 × J table with RANK scores for Y, this Mantel-Haenszel test is equivalent to Wilcoxon test of nonparametric two sample test.
- RIDIT scores are standardized (by the sample size) version of the rank scores.
- MODRIDIT are modified ridit scores, which are the rank scores /(n+1) respresenting the expected values of order statistics of U(0,1).

#### Choice of Scores

Introduction

Other Concepts for

Concepts for  $2 \times 2$  Tables

Mantel-Haenszel

Stratified

Contingency Tables

Matched Pairs

SAS <sup>O</sup>rograms The choice of scores is a subjective call. Different score choices will lead to different test statistics and so may produce different conclusion.

"Any set of scores gives a valid test, provided that they are constructed without consulting the results of the experiment. If the set of scores is poor, in that it badly distorts a numerical scale that really does underlie the ordered classification, the test will not be sensitive. The scores should therefore embody the best insight available about the way in which the classification was constructed and used." — Cochran (1954)

Introduction

Two-way

Other Concepts for  $2 \times 2$  Tables

Ordered data

Stratified Contingency Tables Example:

Example:
Mortality of
Sunny City &
Happy City
Simpson's
Paradox
CochranMantelHaenszel
(CMH) Test
Brewslow-Day

Pairs

Test

Stratified Contingency Tables

ntroduction

Two-wa

Other Concepts for 2 × 2 Tables

2 × 2 Table

Stratified Contingency

Example: Mortality of Sunny City & Happy City Simpson's Paradox

Paradox Cochran-Mantel-Haenszel (CMH) Test Brewslow-Day Test

Matched

| City  | Death | Survival | Total   |
|-------|-------|----------|---------|
| Sunny | 1,475 | 98,525   | 100,000 |
| Нарру | 1,125 | 98,875   | 100,000 |
| Total | 2,600 | 197,400  | 200,000 |

City Sunny 1,475 Нарру 1,125

Which city have a higher mortality rate?

Death

98,525 100,000

Survival

100,000

Total

98.875

200,000

2,600 Total 197,400

Example: Mortality of Happy City Simpson's Paradox Cochran-Mantel Haenszel

Sunny City & (CMH) Test Brewslow-Day Test

4 D > 4 A > 4 B > 4 B >

| City  | Death | Survival | Total   |
|-------|-------|----------|---------|
| Sunny | 1,475 | 98,525   | 100,000 |
| Нарру | 1,125 | 98,875   | 100,000 |
| Total | 2,600 | 197,400  | 200,000 |

introductio

Other

Concepts for 2 × 2 Tables

Ordered data

Stratified

Tables Example: Mortality of

Sunny City & Happy City
Simpson's Paradox
Cochran-Mantel-Haenszel (CMH) Test
Brewslow-Day

Which city have a higher mortality rate?

|       | Sunny City   |         | Нарру (      | City    |
|-------|--------------|---------|--------------|---------|
| Age   | Death        | Total   | Death        | Total   |
| <25   | 25(1.00)     | 25,000  | 110(2.0)     | 55,000  |
| 25-44 | 50(1.25)     | 40,000  | 50(2.5)      | 20,000  |
| 45-64 | 200(10.00)   | 20,000  | 315(15.0)    | 21,000  |
| ≥ 65  | 1,200(80.00) | 15,000  | 650(162.5)   | 4,000   |
| Total | 1,475(14.7)  | 100,000 | 1,125(11.25) | 100,000 |

Survival City Death Total 98,525 100,000 Sunny 1,475 100,000 Нарру 1,125 98,875 2,600 Total 197,400 200,000

Introductio

Table

Other Concepts for 2 × 2 Tables

Ordered data

Stratified

Tables
Example:
Mortality of

Sunny City & Happy City Simpson's Paradox Cochran-Mantel-Haenszel (CMH) Test Brewslow-Day

Test

Which city have a higher mortality rate?

|       | Sunny City   |         | Нарру (      | City    |
|-------|--------------|---------|--------------|---------|
| Age   | Death        | Total   | Death        | Total   |
| <25   | 25(1.00)     | 25,000  | 110(2.0)     | 55,000  |
| 25-44 | 50(1.25)     | 40,000  | 50(2.5)      | 20,000  |
| 45-64 | 200(10.00)   | 20,000  | 315(15.0)    | 21,000  |
| ≥ 65  | 1,200(80.00) | 15,000  | 650(162.5)   | 4,000   |
| Total | 1,475(14.7)  | 100,000 | 1,125(11.25) | 100,000 |

Which city have a higher mortality rate?

# Simpson's Paradox

ntroduction

Other

Concepts for 2 × 2 Tables

Ordered data

Stratified Contingency Tables

Example: Mortality of Sunny City & Happy City

Simpson's Paradox Cochran-Mantel-Haenszel (CMH) Test Brewslow-Day Test • This is an example of so called Simpson's Paradox.

- Even though the mortality rates of Happy city is higher than those of Sunny city at all age ranges, the overall mortality rate of Happy city is lower than that of Sunny city.
- In fact, this is because there are more young people in Happy city, who are at lower risk of death.
- Hence the  $2 \times 2$  contingency table which combines all age groups is misleading.
- The independence test on the association of row and column variables for the combined table is also misleading.

# Cochran-Mantel-Haenszel (CMH) Test

Introduction

Two-wa Table

Other Concepts for  $2 \times 2$  Tables

Ordered data

Stratified Contingency Tables

Example: Mortality of Sunny City & Happy City Simpson's Paradox

Cochran-Mantel-Haenszel (CMH) Test

Brewslow-Day Test

Matched

• We should control "age" in above example and construct a set of  $2 \times 2$  tables stratifying on covariate "age" to analyze the mortality rates.

- The Mantel-Haenszel strata test for a set of  $2 \times 2$  tables is based on summing the upper-left entries for all strata.
- For the kth table, the estimated expected counts under no association assumption is:

$$\mu_{11k} = \frac{n_{1+k}n_{+1k}}{n_{++k}},$$

and the variance of the counts in cell (1,1) is:

$$Var(n_{11k}) = \frac{n_{1+k}n_{+1k}n_{2+k}n_{+2k}}{n_{++k}^2(n_{++k}-1)}.$$

# Cocharn-Mantel-Haenszel (CMH) Test

• The test statistic summarizes the information from K 2  $\times$  2 stratified tables using:

$$CMH = \frac{\left[\sum_{k=1}^{K} (n_{11k} - \mu_{11k})\right]^2}{\sum_{k=1}^{K} Var(n_{11k})},$$

which has approximately  $\chi^2$  distribution with df=1.

- The CMH test removes the confounding variable by stratifying the other covariates and provides bigger power for detecting association in a random study. It does not assume homogeneity of odds ratio across strata.
- This test also needs large sample as in Mantel-Haenszel trend test.  $(\sum_k n_{11k} > 30)$
- This CMH test can be generalized for a set of  $I \times J$  stratified tables for nominal and ordinal data.

ntroduction

Table

Concepts for 2 × 2 Tables

Ordered data

Stratified Contingency Tables

Example: Mortality of Sunny City & Happy City Simpson's Paradox Cochran-Mantel-

Haenszel (CMH) Test Brewslow-Day Test

Match Pairs

### Brewslow-Day Test

#### Introduction

Table Other

Concepts for 2 × 2 Tables

Ordered data

Stratified Contingency Tables

Example:
Mortality of
Sunny City &
Happy City
Simpson's
Paradox
Cochran
MantelHaenszel
(CMH) Test

Brewslow-Day

• The CMH test is inappropriate when the association varies dramatically among stratified tables.

- $\bullet$  Test the homogeneity of odds ratio in a set of 2  $\times$  2 tables.
- The test statistic has a similar form as Pearson  $\chi^2$  test but summing over all cells from all tables. It has approximately  $\chi^2$  distribution with df=K-1.
- When there is only one strata (one table), CMH=Mantel Haenszel Trend Test.

Introduction

Two-way

Other Concepts for 2 × 2 Tables

Ordered data

Stratified Contingency Tables

Matched Pairs Example: Votes McNemar's Test

References

Programs

### Matched Pairs

#### Example: Votes

For a poll of a random sample of 1600 Canadian citizens, 944 indicated approval of the Prime Minister's performance in office. Six month later, of these same 1600 voters, 880 indicated approval.

|              | Secon    |             |       |
|--------------|----------|-------------|-------|
| First Survey | Approval | Disapproval | Total |
| Approval     | 794      | 150         | 944   |
| Disapproval  | 86       | 570         | 656   |
| Total        | 880      | 720         | 1600  |

Note there are two samples in this data set and each sample has the same subject (or there is a natural match between subjects in two samples). The responses in the two samples are hence dependent.

Introduction

Other

Concepts for  $2 \times 2$  Tables

Ordered data

Stratified Contingency Tables

Pairs Example: Votes

McNemar's Test References

SAS Program

The researchers are interested in comparing the proportions for approval in the first and second survey. (NOTE: They are dependent!)

The hypothesis on the marginal homogeneity : $H_0$ :  $\pi_{1+} = \pi_{+1}$  is equivalent to the hypothesis on the equivalence of off-main-diagonal:  $H_0$ :  $\pi_{12} = \pi_{21}$ .

Let  $n^* = n_{12} + n_{21}$ . Under the null hypothesis, each of  $n^*$  observation has equal probability to contribute to  $n_{12}$  or  $n_{21}$ . In another words,  $n_{12} \sim Bin(n^*, 0.5)$ . When  $n^*$  is large, the binomial distribution can be approximated by normal distribution with mean  $0.5n^*$  and variance  $0.25n^*$ . Hence the standardized normal test statistic is:

$$z = \frac{n_{12} - 0.5n^*}{\sqrt{0.25n^*}} = \frac{n_{12} - n_{21}}{\sqrt{n_{12} + n_{21}}}.$$

ntroduction

Other

2 × 2 Tables

Ordered data

Stratified Contingency Tables

Matched
Pairs
Example:
Votes
McNemar's

Test References

SAS Program

• Under  $H_0$ , the square of this statistic,  $z^2$ , has approximately  $\chi^2$  distribution with df=1.

Introduction

Table

Other Concepts for 2 × 2 Tables

Ordered dat

Stratified Contingency Tables

Matched Pairs

Example: Votes

M cNemar's Test

References

SAS Programs

- Under  $H_0$ , the square of this statistic,  $z^2$ , has approximately  $\chi^2$  distribution with df=1.
- This test for a comparison of two dependent proportions is called "McNemar's Test" (1947).

ntroduction

Table

Other Concepts for 2 × 2 Tables

Ordered data

Stratified Contingency Tables

Pairs Example:

Votes McNemar's

Test References

SAS

SAS Programs

- Under  $H_0$ , the square of this statistic,  $z^2$ , has approximately  $\chi^2$  distribution with df=1.
- This test for a comparison of two dependent proportions is called "McNemar's Test" (1947).
- When there are more than two categories, one can use Bowker's Symmetry Test (1948). To test  $H_0: \pi_{ij} = \pi_{ji}$ , we calculate the test statistic

$$Q_B = \sum_{i < j} \frac{(n_{ij} - n_{ji})^2}{n_{ij} + n_{ji}},$$

which approximately follows  $\chi^2_{I(I-1)}$  under  $H_0$ .

- ntroduction
- Other
- Concepts for 2 × 2 Tables
- Ordered data

Stratified Contingency Tables

Pairs Example: Votes

McNemar's Test

References

SAS Program

• Under  $H_0$ , the square of this statistic,  $z^2$ , has approximately  $\chi^2$  distribution with df=1.

- This test for a comparison of two dependent proportions is called "McNemar's Test" (1947).
- When there are more than two categories, one can use Bowker's Symmetry Test (1948). To test  $H_0: \pi_{ij} = \pi_{ji}$ , we calculate the test statistic

$$Q_B = \sum_{i < j} \frac{(n_{ij} - n_{ji})^2}{n_{ij} + n_{ji}},$$

which approximately follows  $\chi^2_{I(I-1)}$  under  $H_0$ .

• Cohen's Kappa Coefficient is a measure of such agreement.

$$\kappa = \frac{\mathit{sum}_i \pi_{ii} - \sum_i \pi_{i+} \pi_{+i}}{1 - \sum_i \pi_{i+} \pi_{+i}}.$$

- ntroduction
- Table
- Concepts for 2 × 2 Tables
- Ordered data

Stratified Contingency Tables

Pairs Example:

Votes McNemar's

References

SAS Programs

#### References

Introduction

Table Other

Concepts for 2 × 2 Tables

Ordered data

Stratified Contingency Tables

Matched
Pairs
Example:
Votes
McNemar's

References

SAS Program:

- A. Agresti (2002), Categorical Data Analysis. Chap 1-3.
- Stokes, Davis, Koch (2000), Categorical Data Analysis Using the SAS Program, Chap 2-6.

ntroduction

Two-way Table

Other Concepts for  $2 \times 2$  Tables

Ordered dat

Stratified Contingency Tables

Matched Pairs

SAS Programs

# SAS Programs

#### PROC FREQ;

ntroduction

Table Other

Concepts for 2 × 2 Tables

Ordered data

Contingency Tables

Pairs

SAS Programs WEIGHT;
 Use it when data are already counts.

- TABLES X\*Y\*Z; (TABLE X\*Y\*Z; )
   The two rightmost variables will be displayed in the table as rows and columns, while the others are strata;
- RISKDIFF;
   Report the difference of proportion;
- MEASURES;
   Report the odds ratio and relative risk;
- NOCOL; NOPCT; Suppress the column percentage or no percentage at all.
- AGREE;
   It is for matched pairs and includes McNemar's test.
- CMH;
   Cochran-Mantel-Haenszel tests.

### Reading Data

Introduction

Table

Other Concepts for 2 × 2 Tables

Ordered data

Stratified Contingency Tables

Tables

SAS Programs • Input statement in DATA step Reading: Chap 12, Page 353-370.

External files:
 Reading: Chap 13, Page 376-400.

#### A Statistic Joke

Introduction

Table Other

Other Concepts for 2 × 2 Tables

Ordered data

Stratified Contingency Tables

Pairs

SAS Programs From an email of a colleage friend:

I don't know why people are so negative about statistics and statisticians. I'm only a first-year student, and statistics has already taught me everything I need to know about life—always Proceed with Caution and Reject  $H_0$ !